# **Lists I**

*A list is a way to group elements into a single object. After defining a list, you can retrieve each item of the list one by one, but also add new ones. . .*

#### **Lesson 1** (List (1))**.**

A *list* is a series of elements. This can be a list of integers, for example [5,-7,12,99], or a list of strings, for example ["March","April","May"] or objects of different types [3.14,"pi",10e-3,"x",True].

- **Construction of a list.** A list is defined by elements between square brackets:
	- **–** mylist1 = [5,4,3,2,1] a list of 5 integers,
	- **–** mylist2 = ["Friday","Saturday","Sunday"] a list of 3 strings,
	- **–** mylist3 = [] the empty list (very useful if you intend to complete the list later).
- **Get an item.** To get an item from the list, simply write mylist[i] where *i* is the rank of the desired item.

**Beware!** The trap is that you start counting from the rank 0.

For example after the instruction  $mylist = ['A", "B", "C", "D", "E", "F"] then$ 

- **–** mylist[0] returns "A"
- **–** mylist[1] returns "B"
- **–** mylist[2] returns "C"
- **–** mylist[3] returns "D"
- **–** mylist[4] returns "E"
- **–** mylist[5] returns "F"

$$
\begin{array}{c|c|c|c|c|c|c|c} \hline \begin{array}{c|c|c|c} \mathbf{A}^{\mathsf{u}} & \mathbf{B}^{\mathsf{u}} & \mathbf{C}^{\mathsf{u}} & \mathbf{C}^{\mathsf{u}} & \mathbf{D}^{\mathsf{u}} & \mathbf{E}^{\mathsf{u}} & \mathbf{F}^{\mathsf{u}} \end{array} \end{array} \end{array}
$$
\n
$$
\text{rank:} \quad \begin{array}{c|c|c|c} \text{rank:} & \mathbf{0} & \mathbf{1} & \mathbf{2} & \mathbf{3} & \mathbf{4} & \mathbf{5} \end{array}
$$

• **Add an element.** To add an item at the end of a list, just use the command mylist.append(element). For example if primes =  $[2,3,5,7]$  then primes.append(11) adds 11 to the list, if you then execute the instruction primes. append(13) then the list primes becomes [2,3,5,7,11,13].

• **Example of construction.** Here is how to build the list that contains the first ten squares:

```
list_squares = [] # Start from the empty list
 for i in range(10):
     list_squares.append(i**2) # Add squares one by one
At the end list_squares is:
                  [0, 1, 4, 9, 16, 25, 36, 49, 64, 81]
```
### **Lesson 2** (List (2))**.**

- **Length of a list.** The length of a list is the number of elements it contains. The command len(mylist) returns the length. The list  $[5,4,3,2,1]$  is 5 elements long, the list ["Friday","Saturday","Sunday"] has length 3, the empty list [] has length 0.
- **Browse a list.** Here is the easiest way to scan a list (and in this case, to display each item):

```
for item in mylist:
    print(item)
```
• **Browse a list (again).** Sometimes you need to know the index of the elements. Here is another way to do it (which here displays the index and the element).

```
n = len(mylist)for i in range(n):
    print(i,mylist[i])
```
• To get a list from range() you have to write:

```
list(range(n))
```
• It's a bad idea to name your list "list" because this word is already used by Python.

**Activity 1** (Simple or compound interests)**.**

*Goal: create two lists to compare two types of interests.*

1. **Simple interest.** We have an amount of  $S_0$ . Each year this investment earns interest based on the initial amount.

For example, with an initial amount of  $S_0 = 1000$  and simple interest of  $p = 10%$ . The interest is 100. So after one year, I have a sum of  $S_1 = 1100$ , after two years  $S_2 = 1200...$ 

Program a simple\_interest(S0,p,n) function that returns the list of amounts for the *n* first years. For example simple\_interest(1000,10,3) returns [1000, 1100, 1200, 1300].

2. **Compound interest.** An amount of  $S_0$  brings in compound interest. This time the interest is calculated each year on the basis of the sum of the previous year, i.e. according to the formula:

$$
I_{n+1} = S_n \times \frac{p}{100}
$$

Program a function compound\_interest(S0,p,n) which returns the list of amounts of the *n* first years. For example compound\_interest(1000,10,3) returns [1000, 1100, 1210, 1331].

3. I have the choice between a simple interest investment of 10% or a compound interest investment of 7%. What is the most advantageous solution depending on the duration of the placement?

#### **Lesson 3** (List (3))**.**

• **Concatenate two lists.** If you have two lists, you can merge them by the operator "+". For example with mylist1 =  $[4,5,6]$  and mylist2 =  $[7,8,9]$ 

mylist1 + mylist2 is 
$$
[4, 5, 6, 7, 8, 9]
$$
.

• Add an item at the end. The operator "+" provides another method to add an item to a list:

$$
\verb|mylist = mylist + [element]
$$

For example  $\begin{bmatrix} 1,2,3,4 \end{bmatrix}$  +  $\begin{bmatrix} 5 \end{bmatrix}$  is  $\begin{bmatrix} 1,2,3,4,5 \end{bmatrix}$ . Attention! The element to be added must be surrounded by square brackets. It is an alternative method to mylist.append(element).

# • **Add an element at the beginning.** With:

mylist = [element] + mylist

- the item is added at the beginning of the list. For example  $[5] + [1,2,3,4]$  is  $[5,1,2,3,4]$ .
- **Slicing lists.** You can extract a whole part of the list at once: mylist[a:b] returns the sublist of items with indices  $a$  to  $b-1$ .

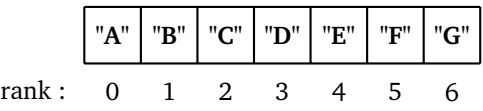

For example if  $mylist = ['A", "B", "C", "D", "E", "F", "G"] then$ 

- **–** mylist[1:4] returns ["B","C","D"]
- **–** mylist[0:2] returns ["A","B"]
- **–** mylist[4:7] returns ["E","F","G"]

Once again, it is important to remember that the index of a list starts at 0 and that slicing mylist[a:b] stops at the rank  $b-1$ .

**Activity 2** (Manipulate lists)**.**

*Goal: program small routines that manipulate lists.*

1. Program a rotate(mylist) function that shifts all the elements of a list by one index (the last element becoming the first). The function returns a new list.

For example,  $rotate([1,2,3,4])$  returns the list  $[4,1,2,3]$ .

- 2. Program an inverse(mylist) function that inverts the order of the elements in a list. For example,  $inverse([1,2,3,4])$  returns the list  $[4,3,2,1]$ .
- 3. Program a delete\_rank(mylist,rank) function that returns a list of all elements, except the one at the given index.

For example, delete\_rank( $[8,7,6,5,4]$ , 2) returns the list  $[8,7,5,4]$  (item 6 that was at index 2 is deleted).

4. Program a delete\_element(mylist,element) function returning a list that contains all items except those equal to the specified element.

For example, delete\_element ( $[8,7,4,6,5,4]$ , 4) returns the list  $[8,7,6,5]$  (all items equal to 4 have been deleted).

**Lesson 4** (Manipulate lists)**.**

You can now use the Python functions which do some of these operations.

- **Invert a list.** Here are three methods:
	- **–** mylist.reverse() modifies the list in place (i.e. mylist is now reversed, the command returns nothing);
	- **–** list(reversed(mylist)) returns a new list;
	- **–** mylist[::-1] returns a new list.
- Delete an item. The command mylist.remove (element) deletes the first occurrence found (the list is modified). For example if  $mylist = [2, 5, 3, 8, 5]$  the call  $mylist$ . remove (5) modifies the list to become [2,3,8,5] (the first 5 has disappeared).
- **Delete an element (again).** The command del mylist[i] deletes the element of rank *i* (the

list is modified).

## **Activity 3** (Bubble sort)**.**

*Goal: order a list from the smallest to the largest element.*

The bubble sort is a simple way to order a list, here it will be from the smallest to the largest element. The principle is as follows:

- We go through the list from the beginning. As soon as you encounter two consecutive elements in the wrong order, you exchange them.
- At the end of the first pass, the largest element is at the end and it will not move anymore.
- We restart from the beginning (until the penultimate element), this time the last two elements are well placed.
- We continue this way. There is a total of *n* − 1 passages if the list is of length *n*.

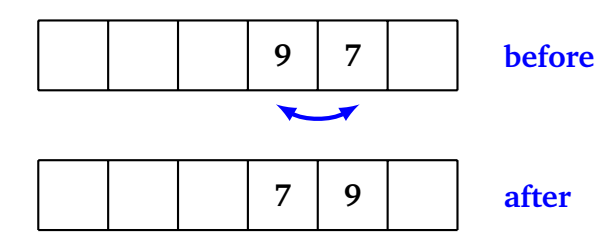

Here is the bubble sort algorithm:

### **Algorithm.**

- $-$  Input: a list  $\ell$  of *n* numbers
	- **–** Output: the ordered list from the smallest to the largest
- For *i* ranging from  $n 1$  to 0:
	- For *j* ranging from 0 to  $i 1$ : If  $\ell[j + 1] < \ell[j]$  then exchange  $\ell[j]$  and  $\ell[j + 1]$ .
- Return the list  $\ell$ .

Program the bubble sort algorithm into a bubble\_sort(mylist) function that returns the ordered list of elements. For example bubble\_sort([13,11,7,4,6,8,12,6]) returns the list [4,6,6,7,8,11,12,13].

*Hints.*

- Begin by defining new\_mylist = list(mylist) and work only with this new list.
- For the index *i* to run backwards from *n* − 1 to 0, you can use the command:

for i in range $(n-1, -1, -1)$ :

Indeed range(a,b,-1) corresponds to the decreasing list of integers *i* satisfying  $a \ge i > b$  (as usual the right bound is not included).

You can now use the sorted() function from Python which orders lists.

# python: sorted()

Use: sorted(mylist) Input: a list Output: the ordered list of elements Example: sorted([13,11,7,4,6,8,12,6]) returns the list [4,6,6,7,8,11,12,13].

Attention! There is also a mylist.sort() method that works a little differently. This command returns nothing, but on the other hand the list mylist is now ordered. We are talking about a modification *in place*.

### **Activity 4** (Arithmetic)**.**

*Goal: improve some of the "Arithmetic – While loop – I" chapter functions.*

1. **Prime factors.** Program a prime\_factors(n) function that returns a list of all the prime factors of an integer  $n \ge 2$ . For example, for  $n = 12936$ , its decomposition into prime factors is  $n =$  $2^3 \times 3 \times 7^2 \times 11$ , the function returns [2, 2, 2, 3, 7, 7, 11].

*Hints.* Consult the "Arithmetic – While loop – I" chapter. The core of the algorithm is as follows:

As long as  $d \leq n$ : If *d* is a divisor of *n*, then: add *d* to the list, *n* becomes *n/d*. Otherwise increment *d* by 1.

2. **List of prime numbers.** Write a list\_primes(n) function that returns the list of all prime numbers less than *n*. For example list\_primes(100) returns the list:

[2,3,5,7,11,13,17,19,23,29,31,37,41,43,47,53,59,61,67,71,73,79,83,89,97] To do this, you will program an algorithm that is a simple version of the sieve of Eratosthenes:

#### **Algorithm.**

- $-$  Input: an integer  $n \ge 2$ .
	- **–** Ouput: the list of prime numbers *< n*.
- Initialize mylist with a list that contains all integers from 2 to *n* − 1.
- For *d* ranging from 2 to  $n 1$ :

For *k* in mylist:

If *d* divides *k* and  $d \neq k$ , then remove the element *k* from mylist.

• Return mylist.

*Hints.*

- Start from mylist = list( $range(2,n)$ ).
- Use mylist.remove(k).

*Explanations.* Let's see how the algorithm works with  $n = 30$ .

• At the beginning the list is

[2, 3, 4, 5, 6, 7, 8, 9, 10, 11, 12, 13, 14, 15, 16, 17, 18, 19, 20, 21, 22, 23, 24, 25, 26, 27, 28, 29]

- We start with  $d = 2$ , we eliminate all the numbers divisible by 2, unless it is the number 2: so we eliminate 4, 6, 8,. . . , the list is now [2, 3, 5, 7, 9, 11, 13, 15, 17, 19, 21, 23, 25, 27, 29].
- We continue with  $d = 3$ , we eliminate multiples of 3 (except 3), after these operations the list is: [2, 3, 5, 7, 11, 13, 17, 19, 23, 25, 29].
- With  $d = 4$ , we eliminate multiples of 4 (but there are no more).
- With  $d = 5$  we eliminate multiples of 5 (here we just eliminate 25), the list becomes  $[2, 3, 5, 7, 11, 13, 17, 19, 23, 29]$ .
- We continue (here nothing happens anymore).
- At the end, the list is [2, 3, 5, 7, 11, 13, 17, 19, 23, 29].

### **Lesson 6** (Plot a list)**.**

With the matplotlib module it is very easy to visualize the elements of a list of numbers.

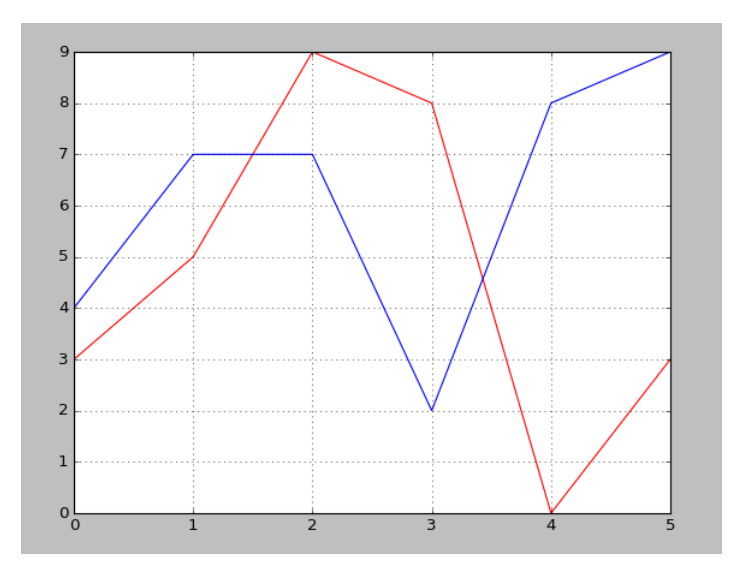

```
import matplotlib.pyplot as plt
```

```
mylist1 = [3,5,9,8,0,3]
mylist2 = [4,7,7,2,8,9]
```

```
plt.plot(mylist1,color="red")
plt.plot(mylist2,color="blue")
plt.grid()
plt.show()
```
*Explanations.*

- The module is named matplotlib.pyplot and is given the new simpler name of plt.
- Attention! The matplotlib module is not always installed by default with Python.
- plt.plot(mylist) traces the points of a list (in the form of  $(i, \ell_i)$ ) that are linked by segments.
- plt.grid() draws a grid.
- plt.show() displays everything.

**ANARA ANARA ANARA ANARA ANARA ANARA ANARA ANARA ANARA ANARA ANARA ANARA ANARA ANARA ANARA ANARA ANARA ANARA AN** 

```
To display points (x_i, y_i) you must provide the list of x-values then the list of y-values:
```
plt.plot(mylist\_x,mylist\_y,color="red")

Here is an example of a graph obtained by displaying coordinate points of the type  $(x, y)$  with  $y = x^2$ .

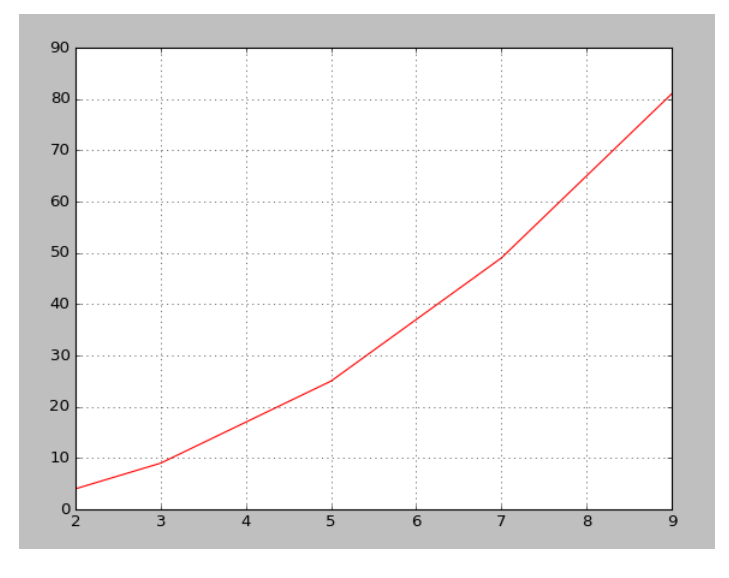

import matplotlib.pyplot as plt

```
mylist_x = [2, 3, 5, 7, 9]mylist_y = [4, 9, 25, 49, 81]
plt.plot(mylist_x,mylist_y,color="red")
plt.grid()
plt.show()
```
# **Activity 5** (Ballistics)**.**

*Goal: visualize the firing of a cannonball.*

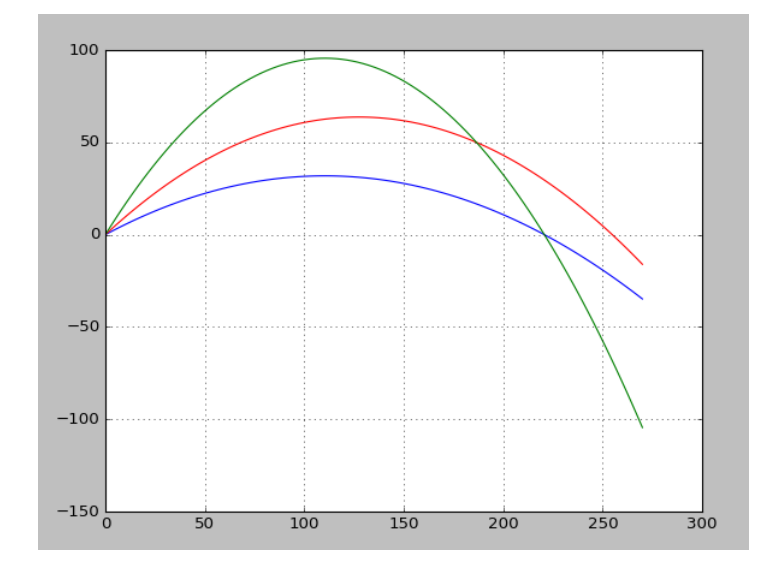

LISTS I **8**

A cannonball has been fired from the point (0, 0). The trajectory equation is given by the formula:

$$
y(x) = -\frac{1}{2}g \frac{1}{v^2 \cos^2(\alpha)} x^2 + \tan(\alpha)x
$$

where

- $\alpha$  is the angle of the shot,
- *v* is the initial speed,
- *g* is the gravitational constant: we will take  $g = 9.81$ .

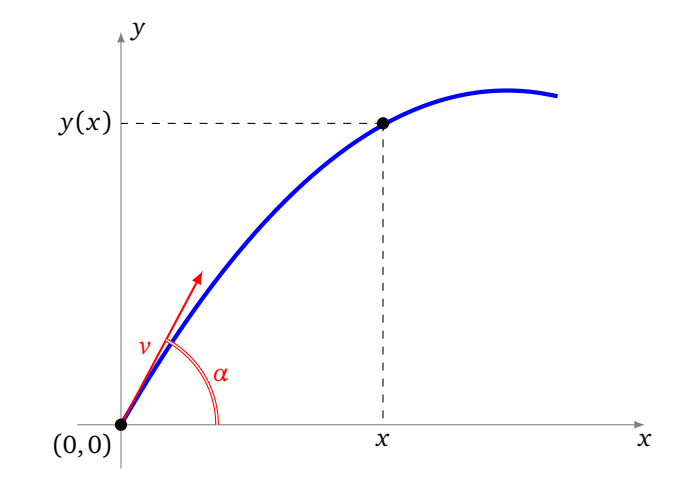

1. Program a parabolic\_shot(x, v, alpha) function which returns the value  $y(x)$  given by the formula.

*Hint.* Be careful with the units for the angle *α*. If for example you choose that the unit for the angle is degrees, then to apply the formula with Python you must first convert the angles to radians:

$$
\alpha_{\text{radian}} = \frac{2\pi}{360}\alpha_{\text{degree}}
$$

- 2. Program a list\_trajectory(xmax,n,v,alpha) function that calculates the list of *y*-values of the  $n + 1$  points of the trajectory whose *x*-values are regularly spaced between 0 and  $x_{\text{max}}$ . *Method.* For *i* ranging from 0 to *n*:
	- calculate  $x_i = i \cdot \frac{x_{\text{max}}}{n}$ ,
	- calculate  $y_i = y(x_i)$  using the trajectory formula,
	- add  $y_i$  to the list.
- 3. For  $v = 50$ ,  $x_{\text{max}} = 270$  and  $n = 100$ , display different trajectories according to the values of  $\alpha$ . What angle  $\alpha$  allows to reach the point  $(x, 0)$  at ground level as far away from the shooting point as possible?